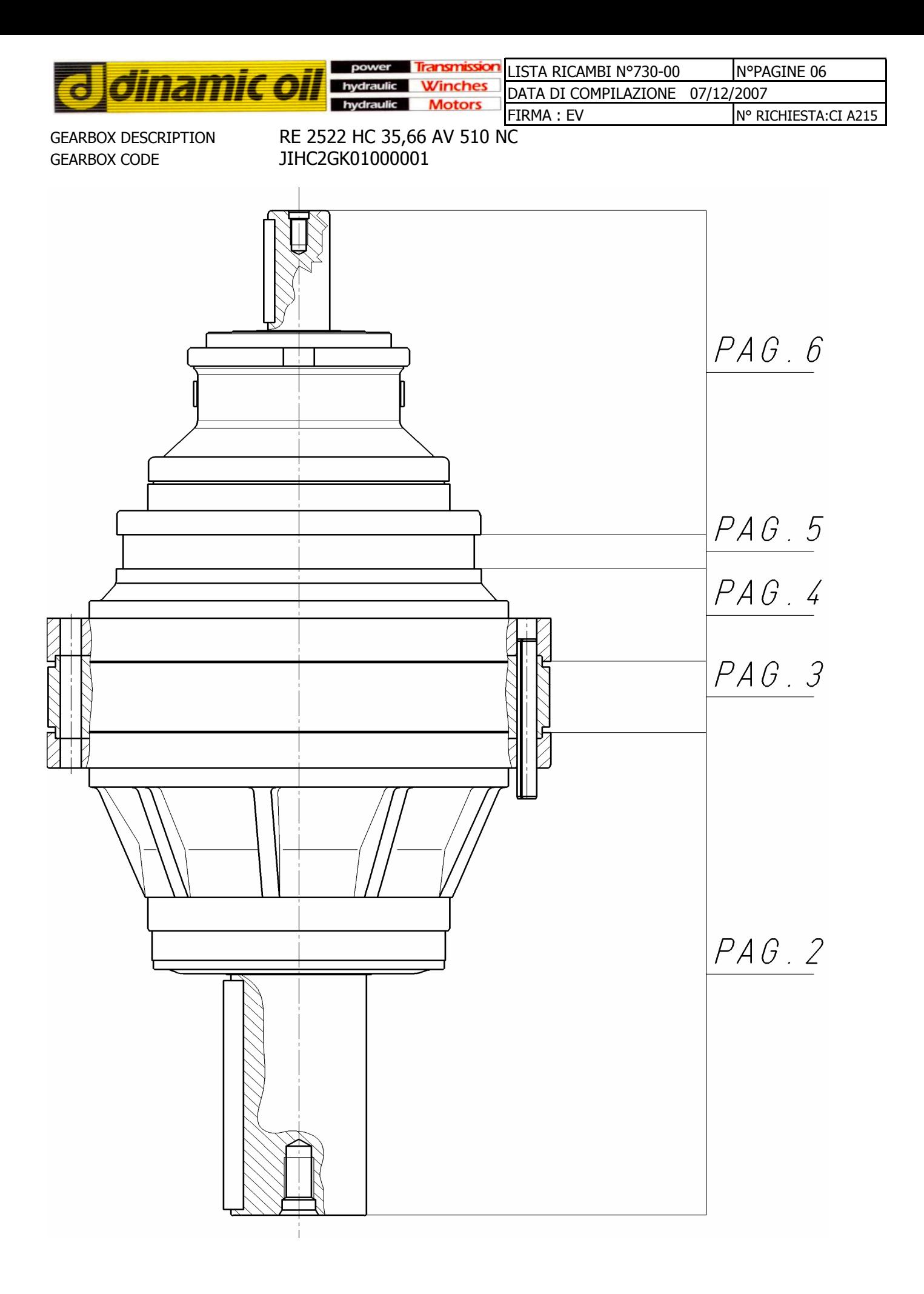

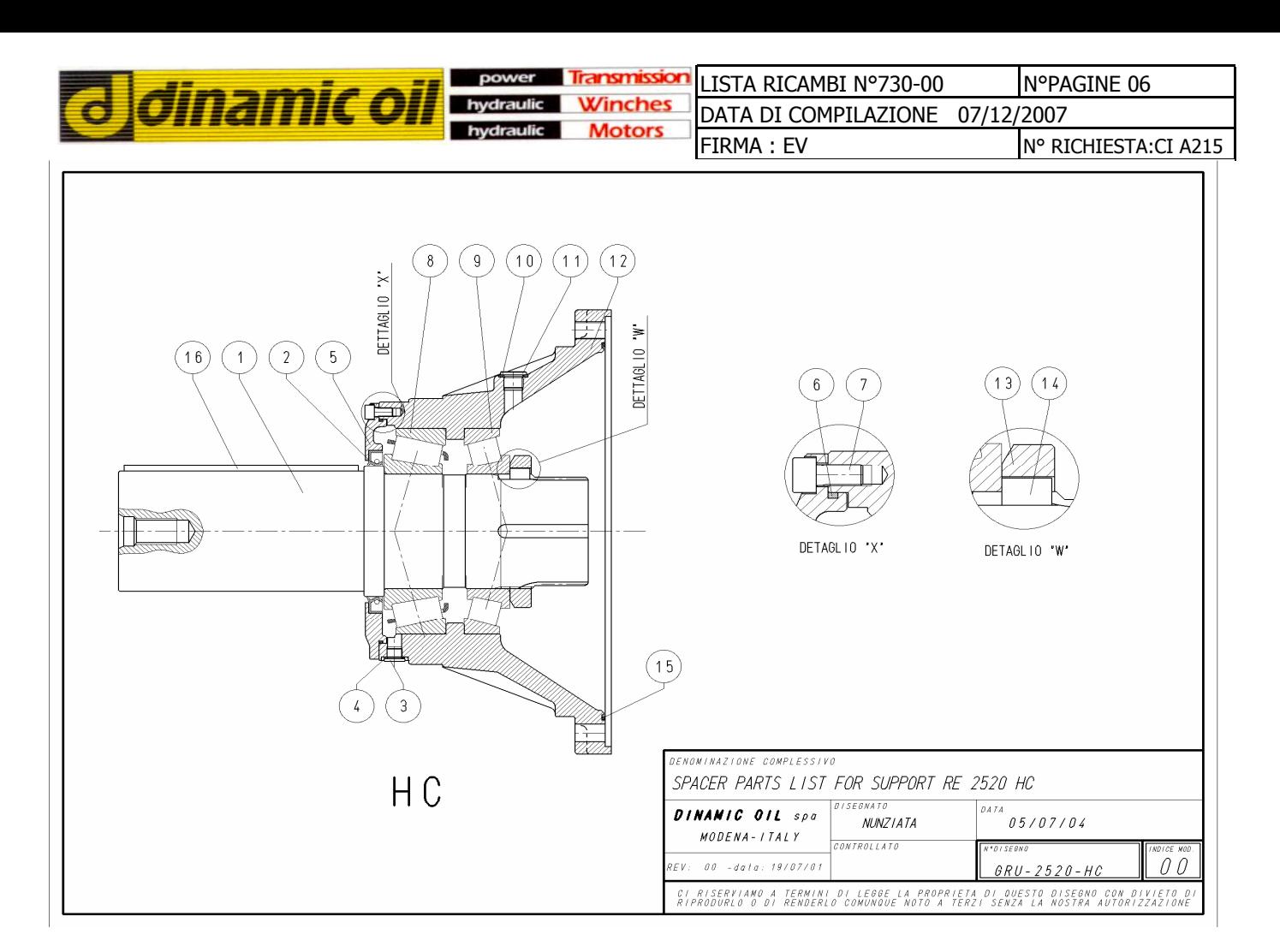

# **SPARE PARTS LIST FOR OUTPUT SUPPORT "HC"**

## **GRU-2520-HC**

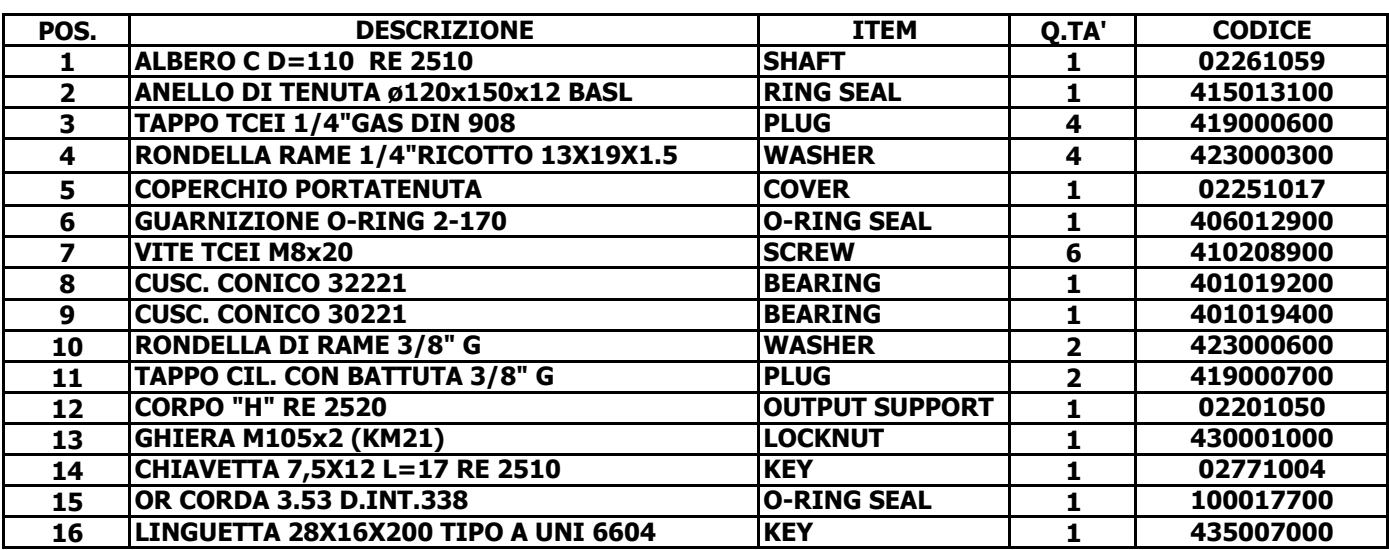

SUB ASSEMBLY CODE: K0200IHC01

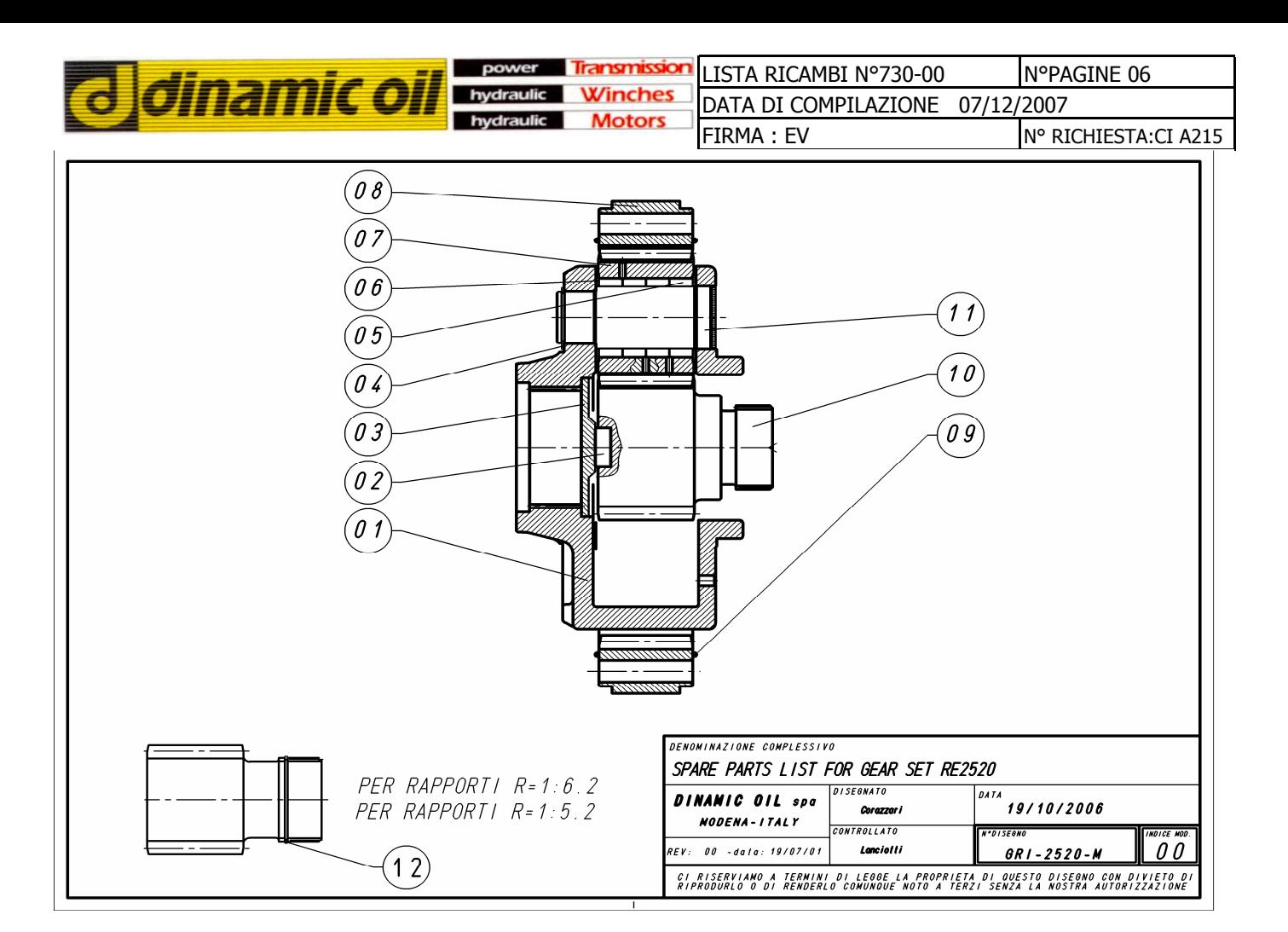

# **SPARE PARTS LIST FOR GEAR SET RE2520 i=5,20**

### **GRI-2520-M**

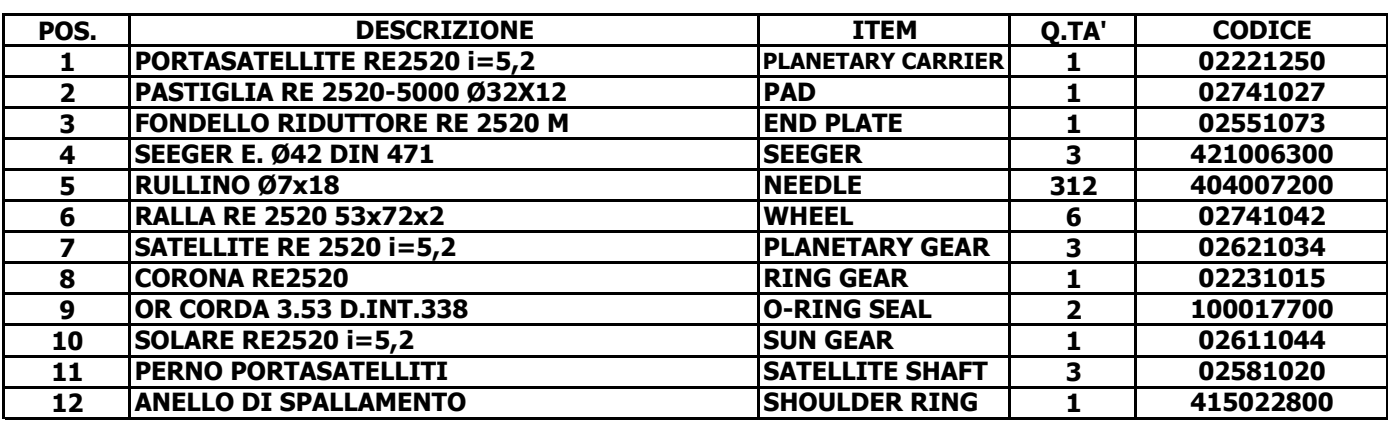

SUB ASSEMBLY CODE: K0500I1B01

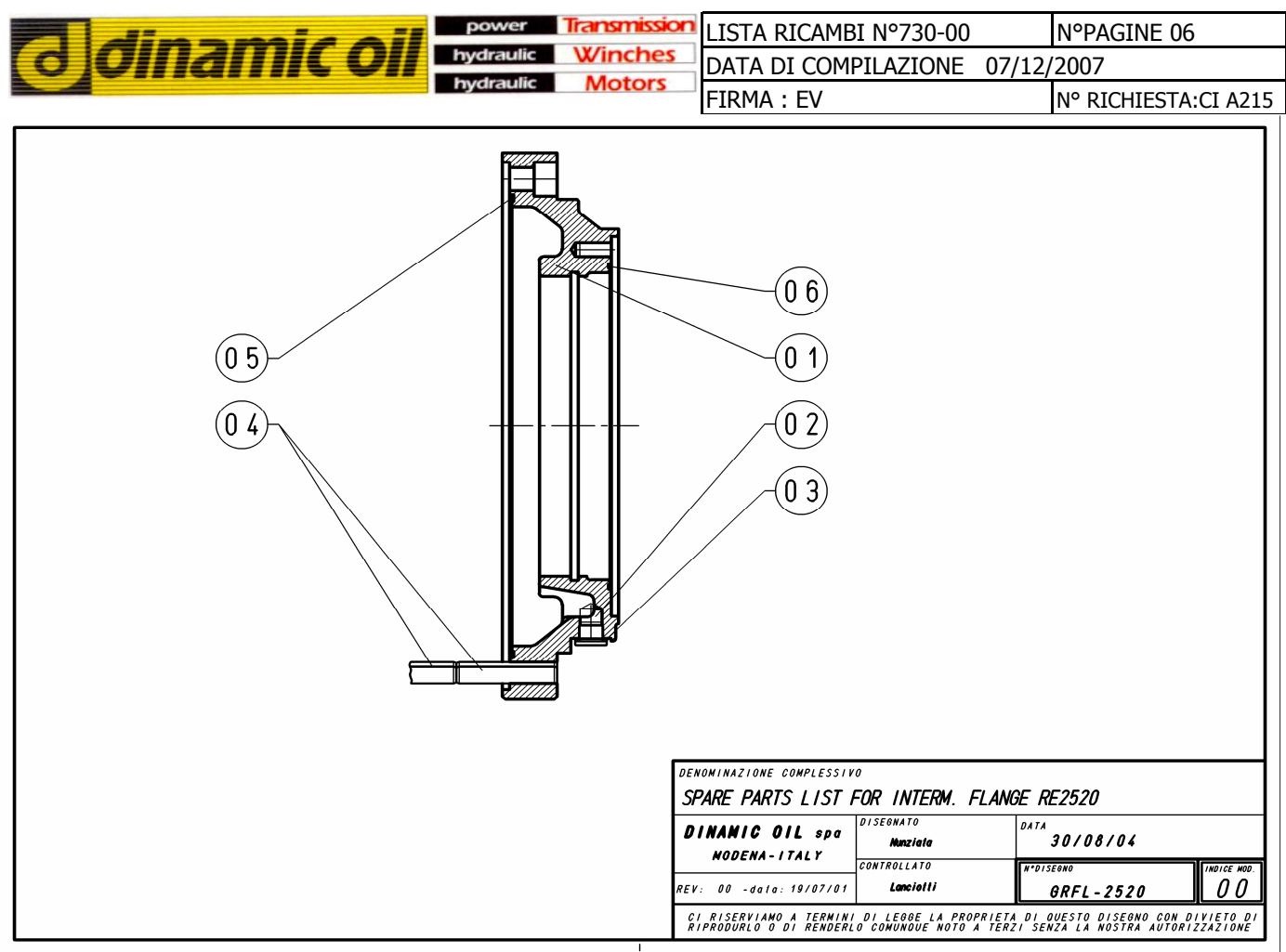

# **SPARE PARTS LIST FOR INTERM. FLANGE RE2520**

**GRFL-2520** 

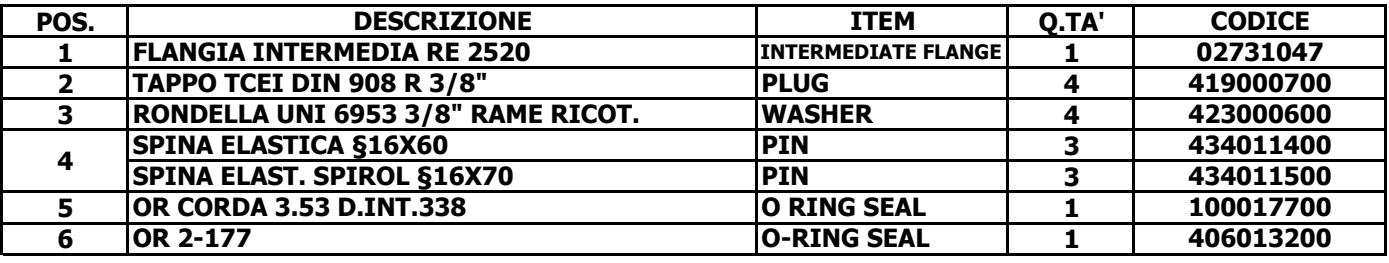

 $\overline{\phantom{a}}$ 

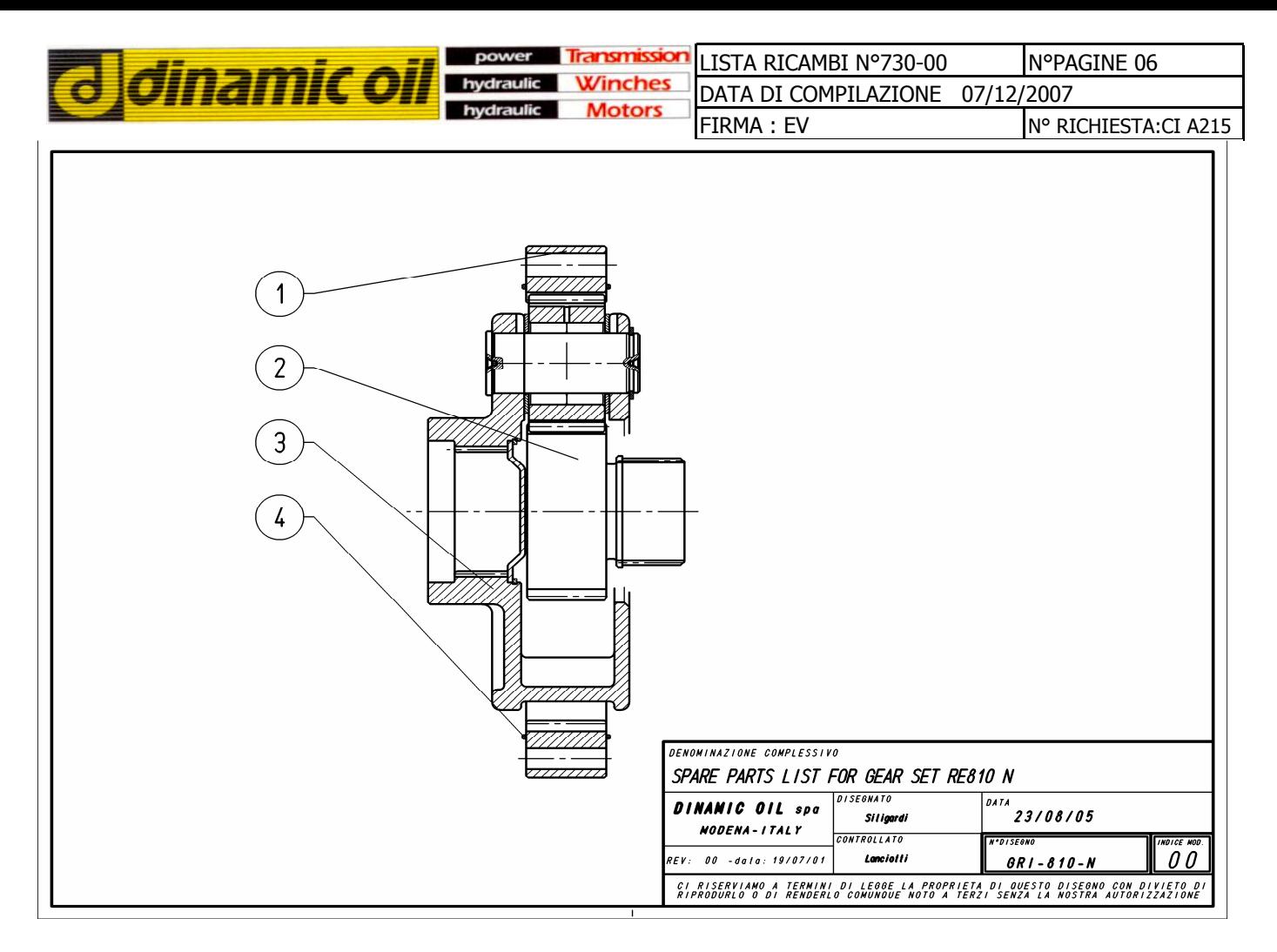

## **SPARE PARTS LIST FOR GEAR SET RE 810 i=6,86**

**GRI-810-N** 

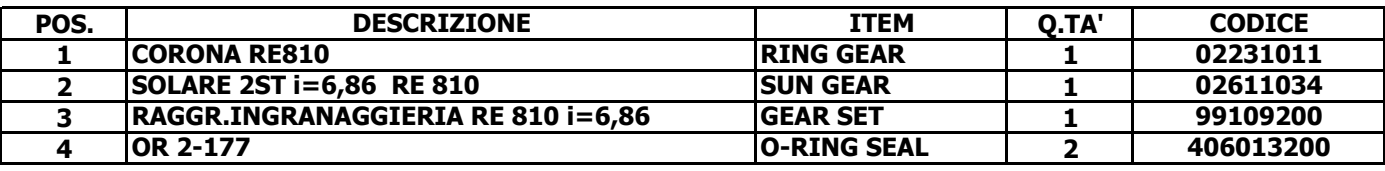

SUB ASSEMBLY CODE: K0500F1E01

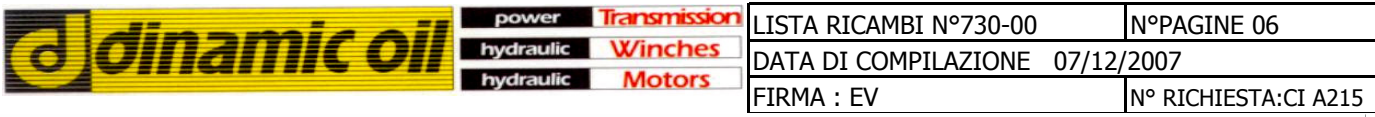

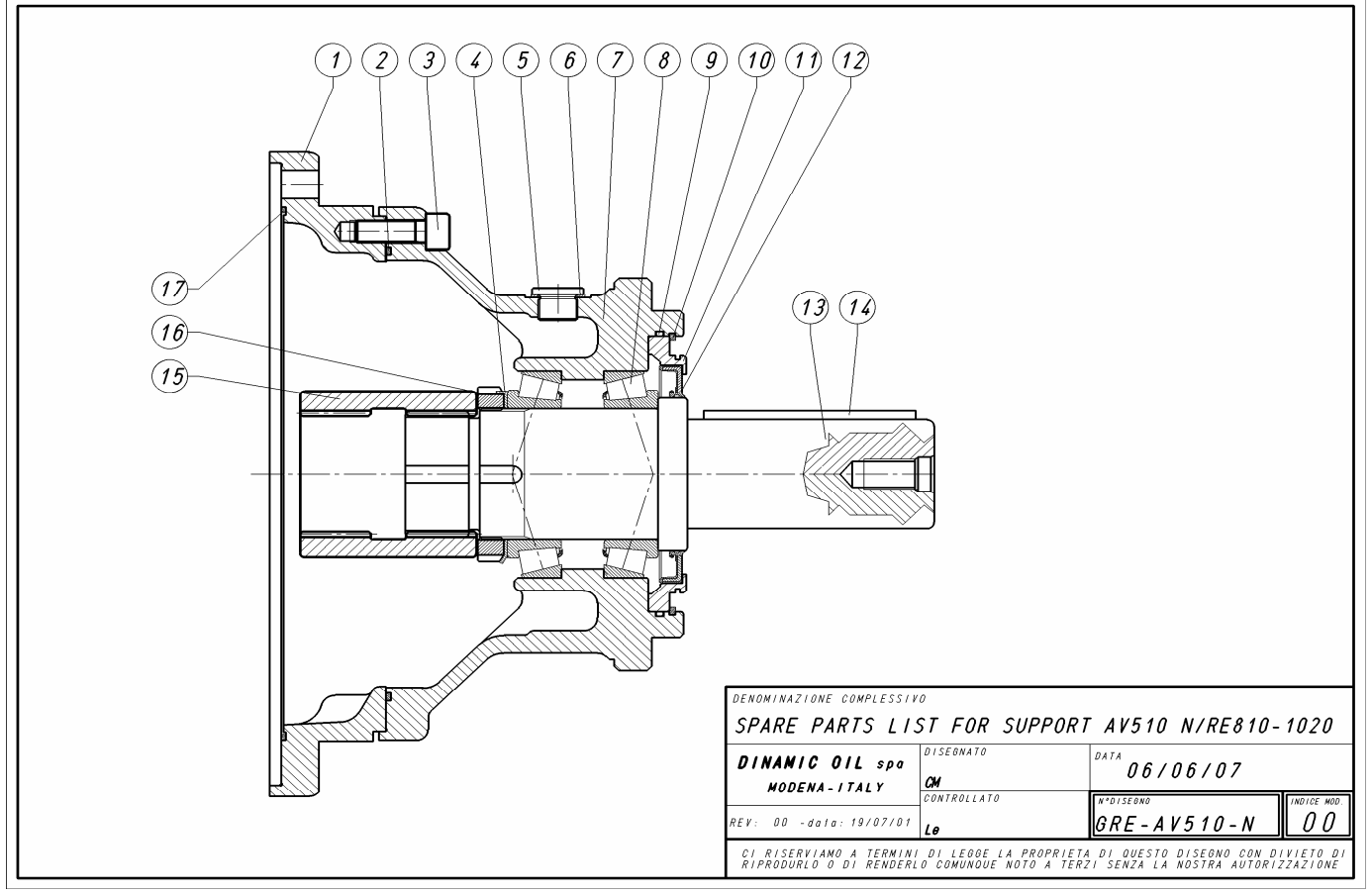

## SPARE PARTS LIST FOR SUPPORT AV510 N/RE810-1020

### **FLANGIA INTERM.ADATTAM.RE810-RE510 SPACER** 02731056 1  $\blacksquare$ OR 2-171 **OR-SEAL** 406015000  $\overline{2}$  $\overline{\mathbf{1}}$ **VITE TCEI M10X30 12.9 SCREW** 410401700 3 12 **ROSETTA DI SICUREZZA MB12 (SKF) WASHER** 423204600 4  $\mathbf{1}$ 419000700 TAPPO TCEI DIN 908 R 3/8" **PLUG** 5  $\overline{4}$ RONDELLA UNI 6953 3/8" RAME RIC. **WASHER** 423000600 6  $\overline{\mathbf{4}}$ 7 **CORPO N RE310-510 (ENTRATA RE2512) SUPPORT** 1 02971190 8 **CUSCINETTO 32012 TIPO A BEARING**  $\overline{2}$ 401013400 OR 2-159 **OR-SEAL** 406012600 9  $\mathbf{1}$ 10 **ANELLO DI SPALLAMENTO BR127 XFORO RING**  $\mathbf{1}$ 415026900 COP. PORTA TENUTA RE310-510 N-TL **COVER** 02251009 11 1 **ANELLO DI TENUTA 70X100X10 BASL GROMMET** 415014100 12  $\mathbf{1}$ **ALBERO CIL D=50 RE310-510**  $\overline{13}$ **SHAFT**  $\overline{\mathbf{1}}$ 02261067  $14$ **CHIAVETTA 14x9x90 FORMA "A KEY**  $\overline{\mathbf{1}}$ 435002500 MANICOTTO COLLEG.RE2512-SUPP.RE310 **COUPLING BOX** 02631035  $\overline{15}$  $\overline{1}$ **GHIERA M60X2**  $\overline{16}$ **RING NUT**  $\overline{\mathbf{1}}$ 430000600 **O-RING SEAL** OR 2-177 406013200  $17$  $\mathbf{1}$

**SUB ASSEMBLY CODE: K0700DK08** 

**GRE-AV510-N**